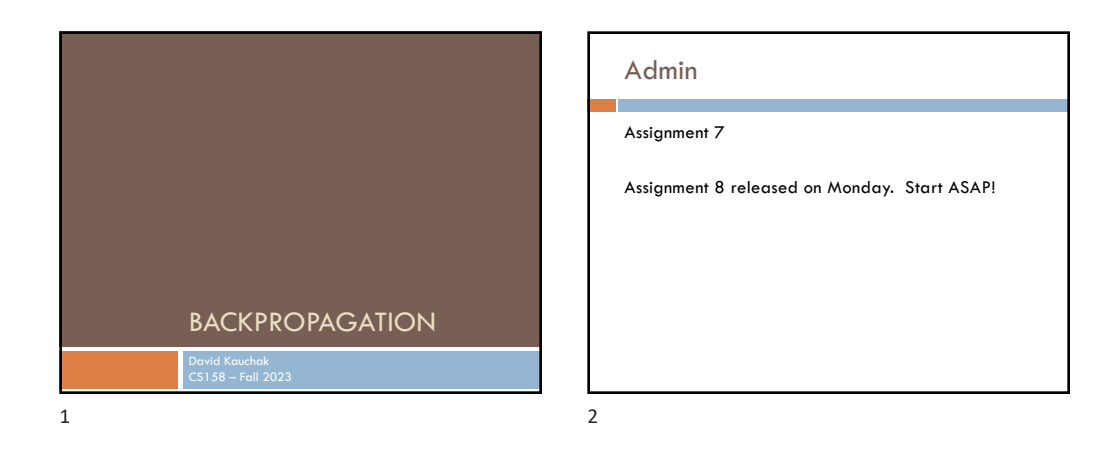

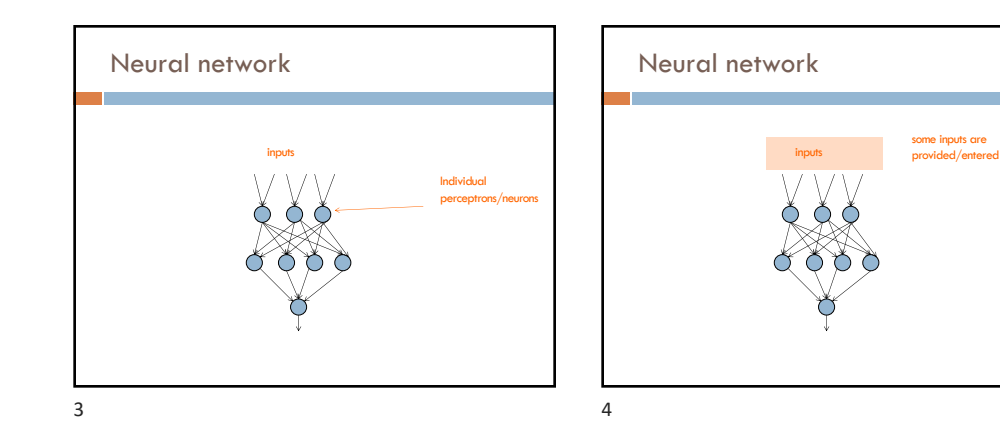

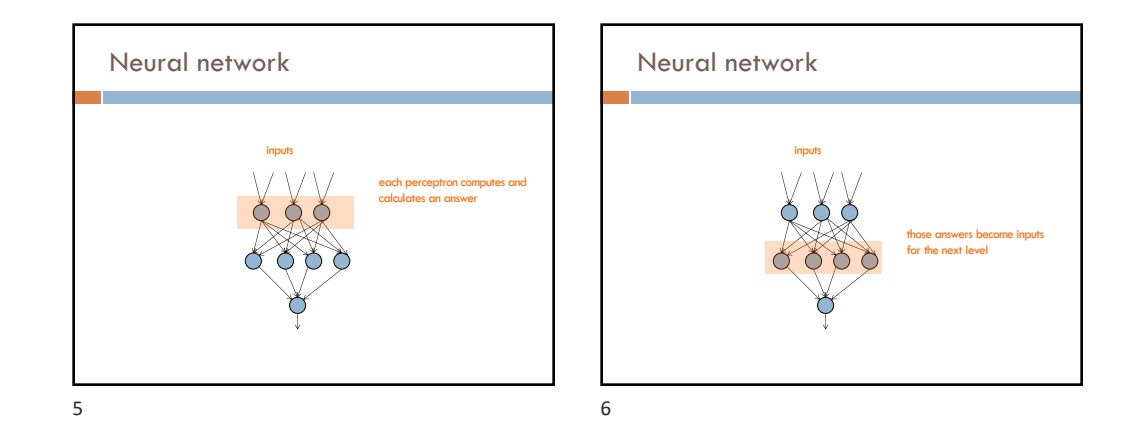

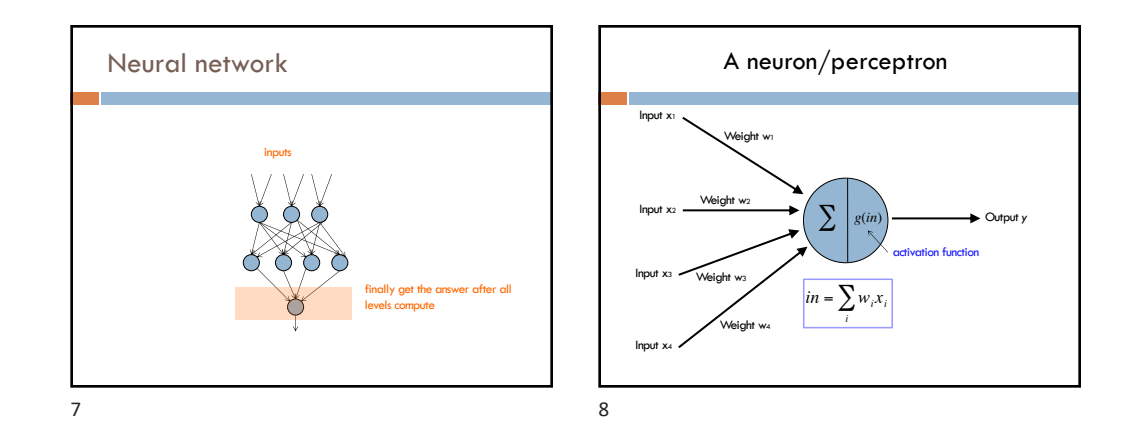

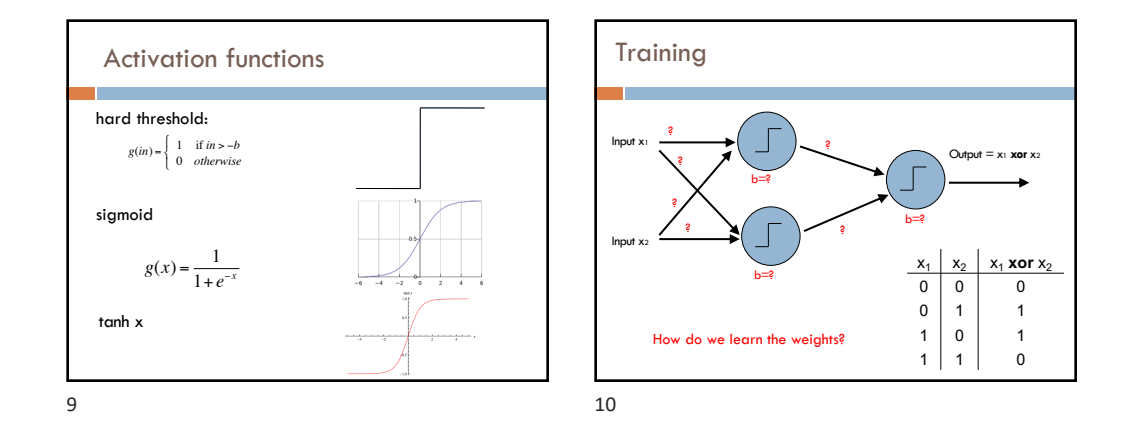

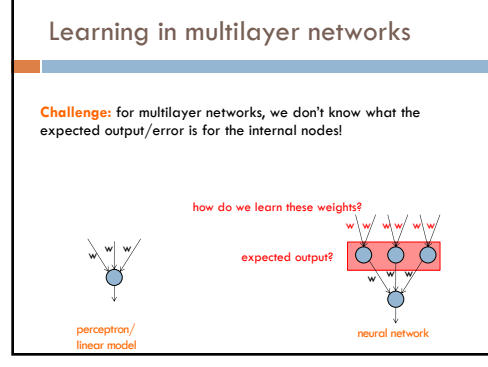

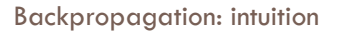

Gradient descent method for learning weights by optimizing a loss function

- 1. calculate output of all nodes
- 2. calculate the weights for the output layer based on the error
- 3. "backpropagate" errors through hidden layers

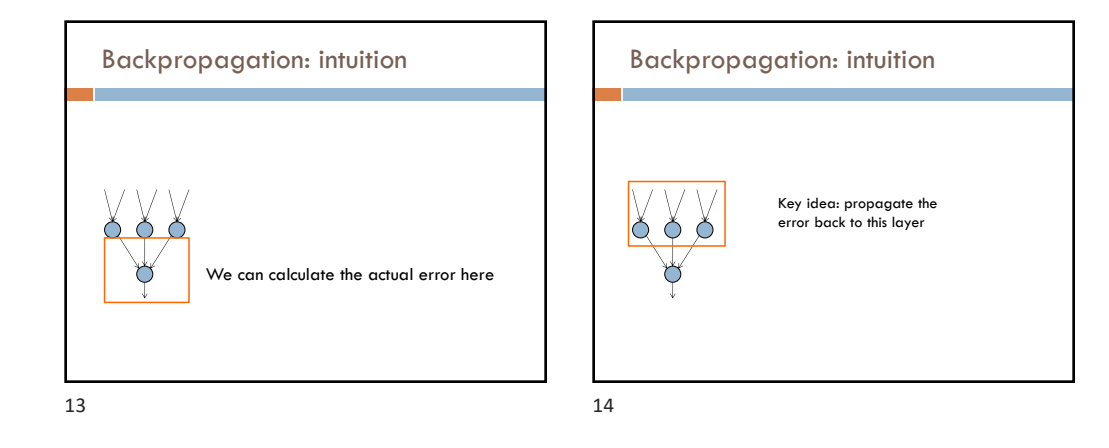

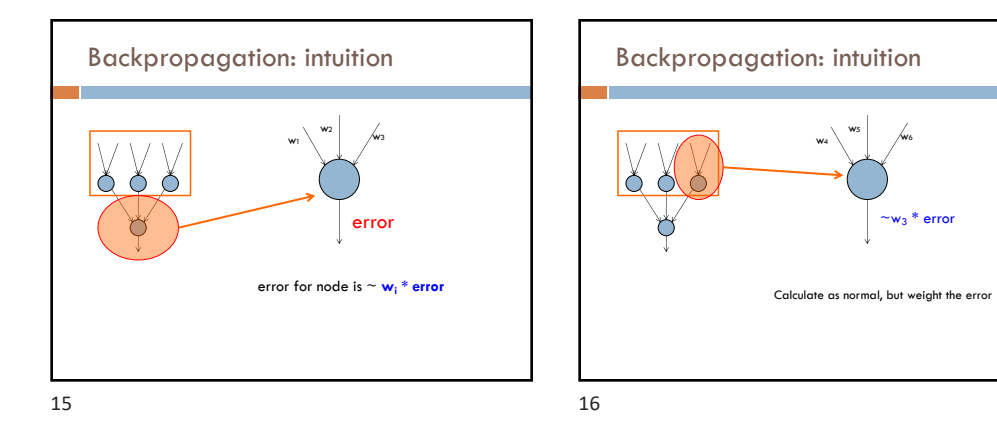

 $\sim$ w $_3$  \* error

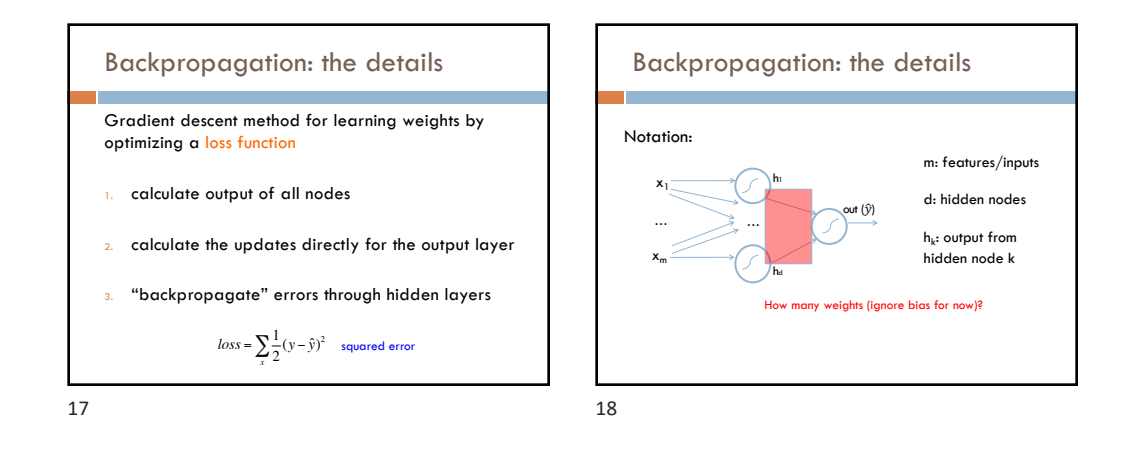

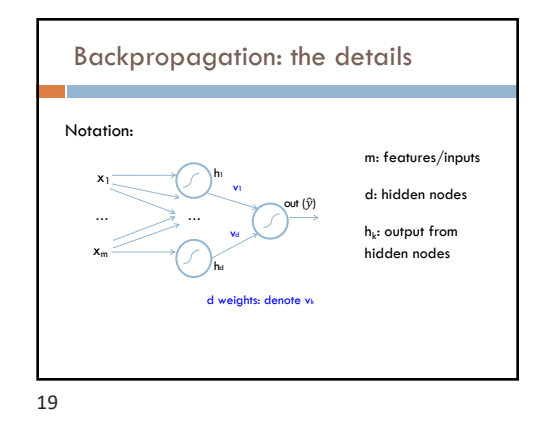

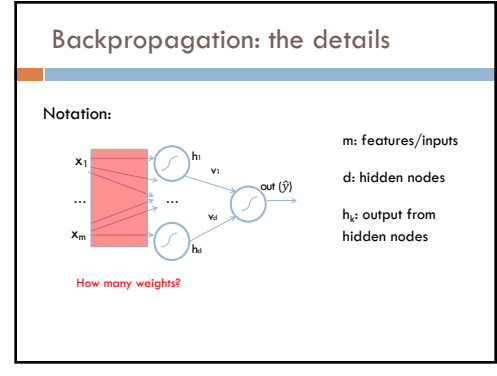

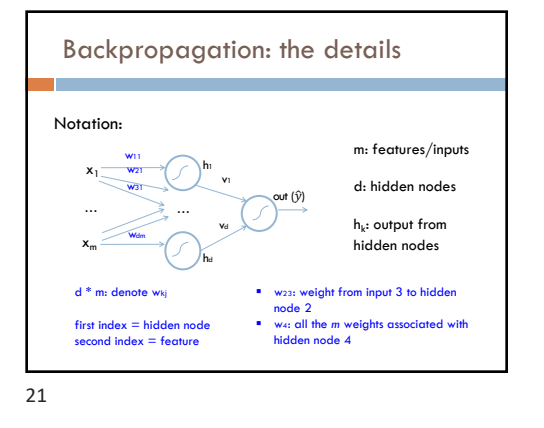

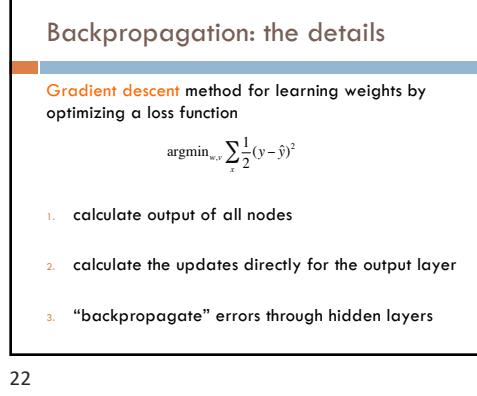

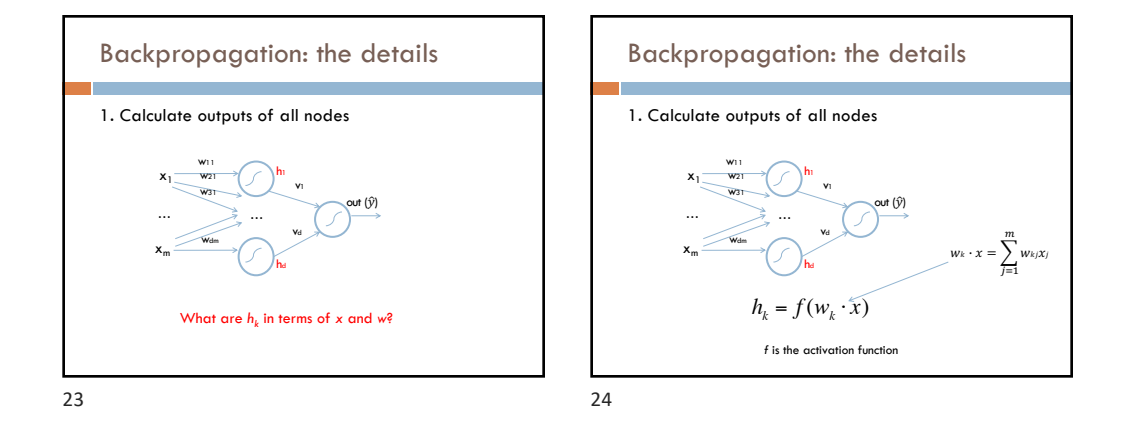

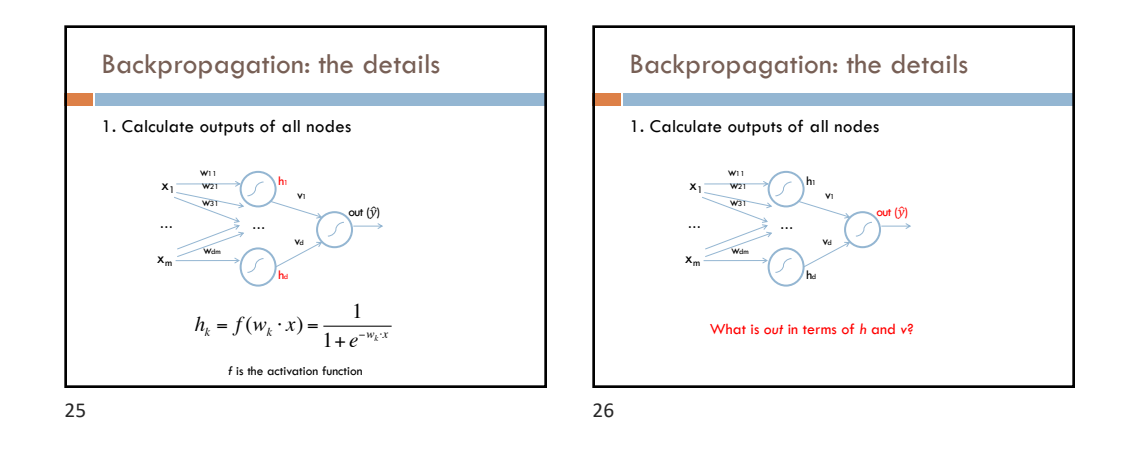

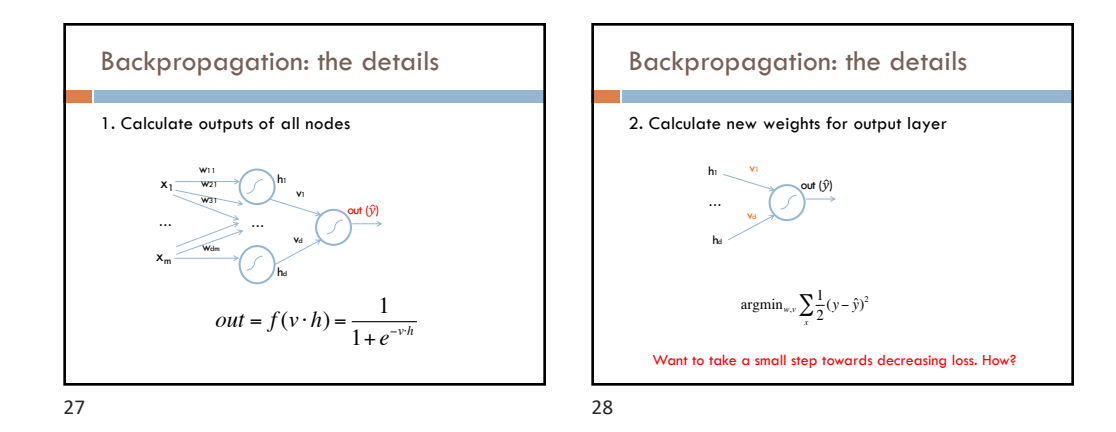

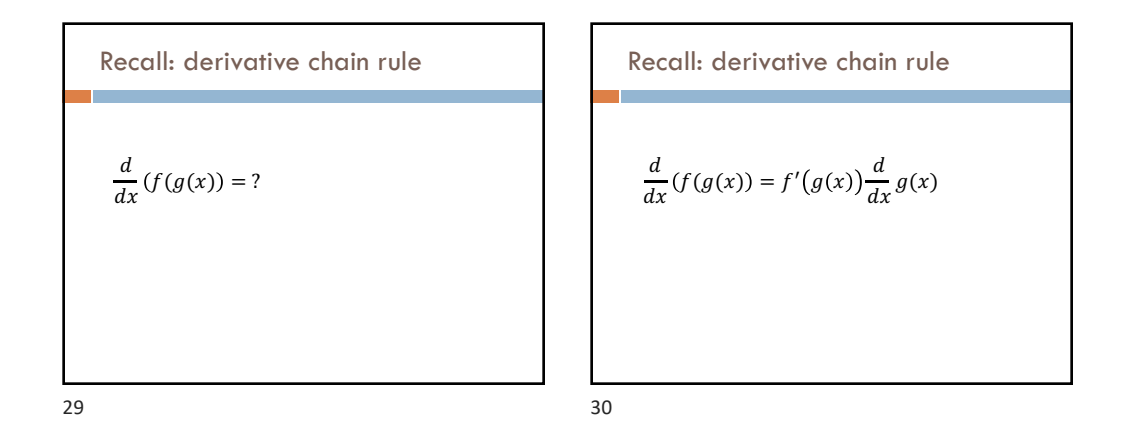

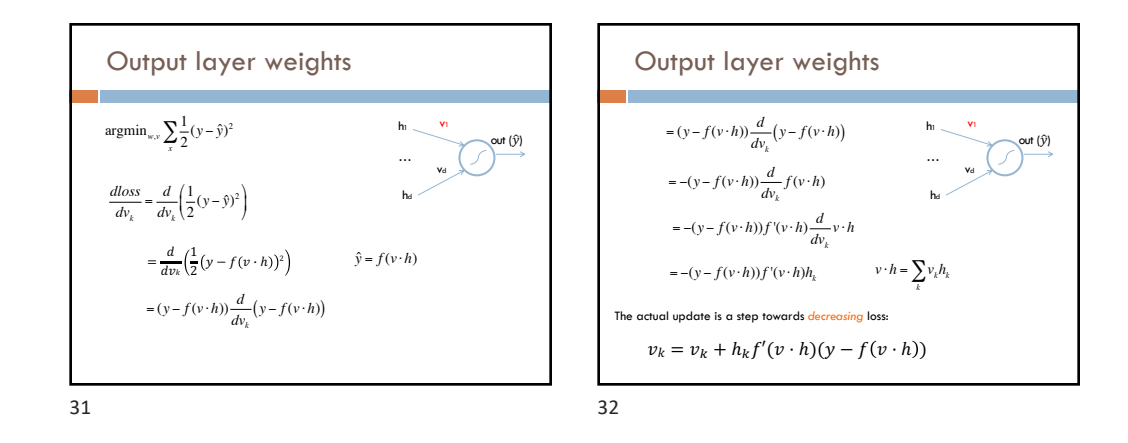

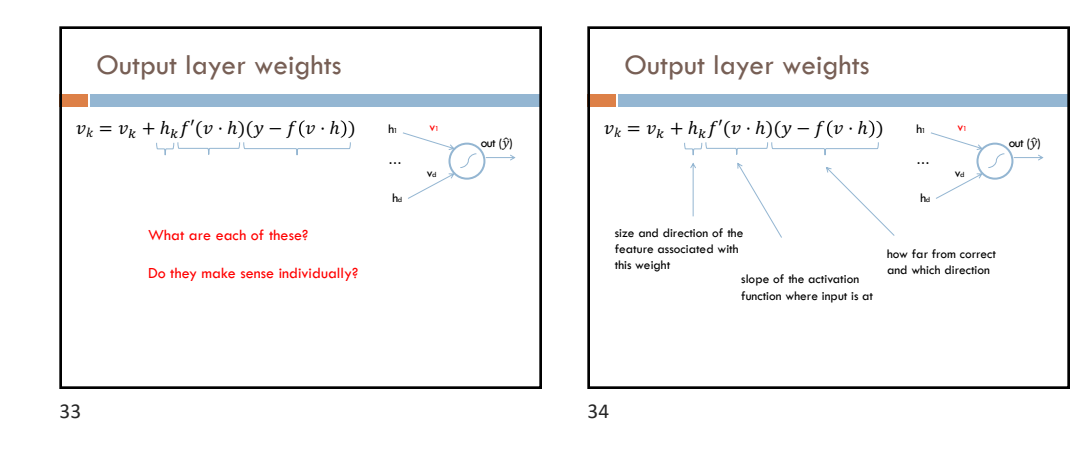

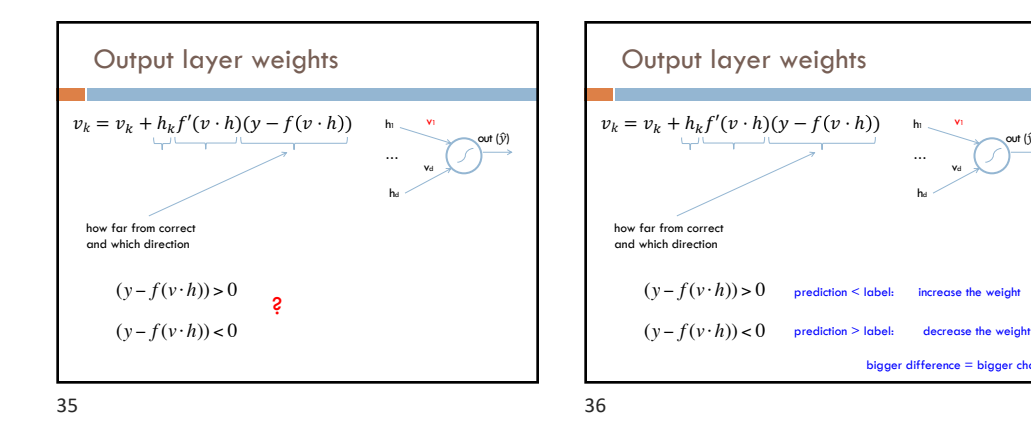

out  $(\hat{y})$ 

h1

hd … v1 vd

bigger difference = bigger change

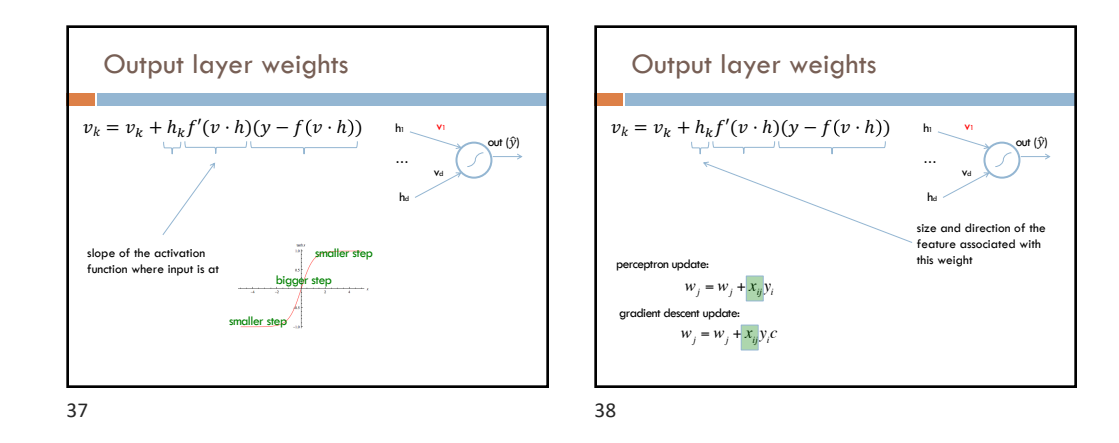

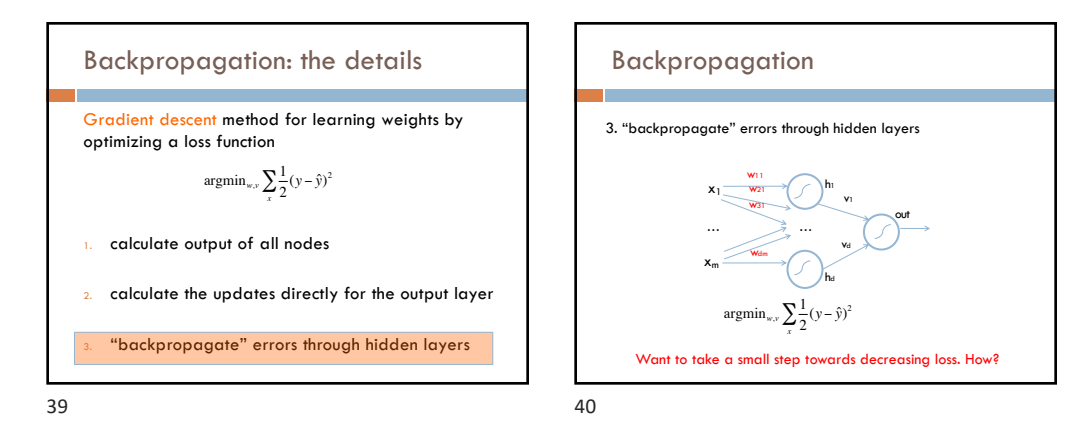

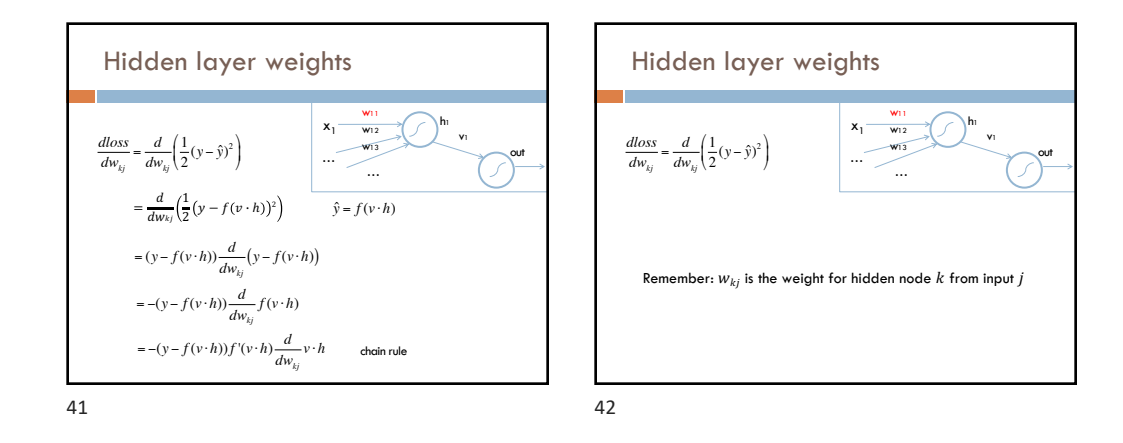

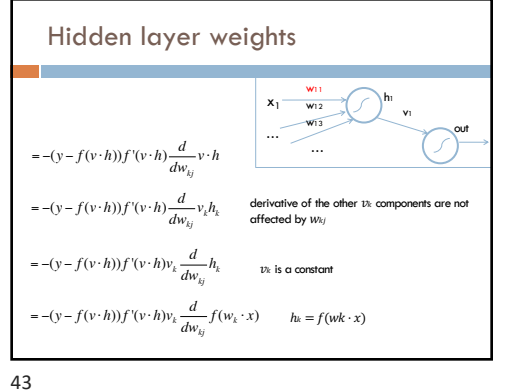

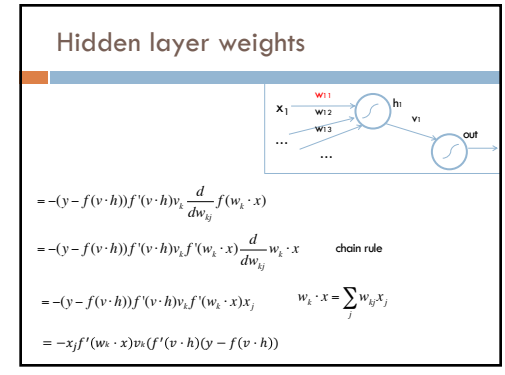

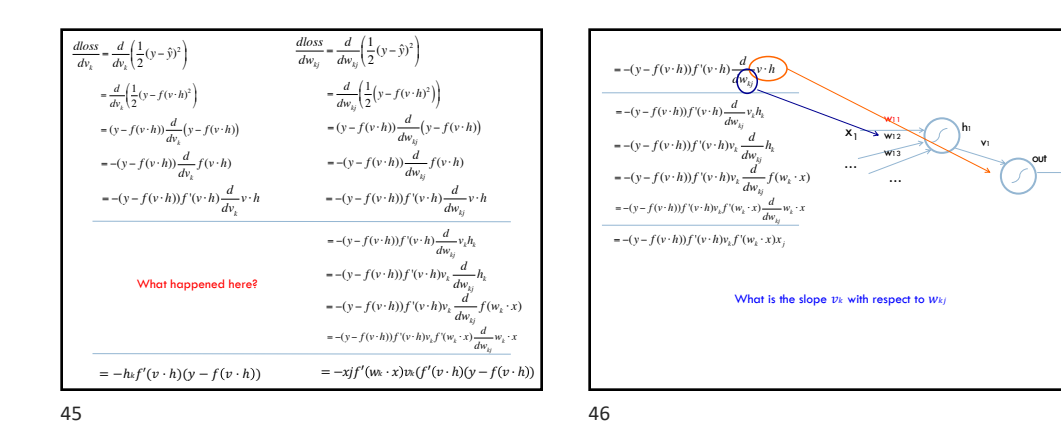

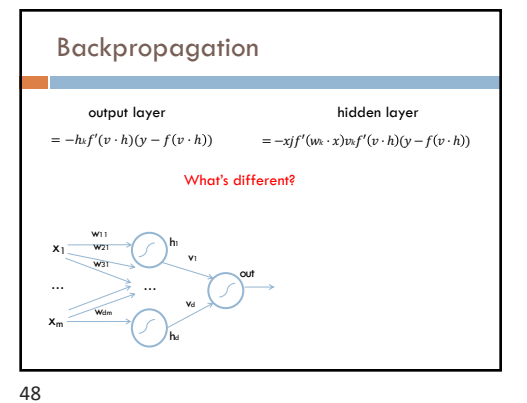

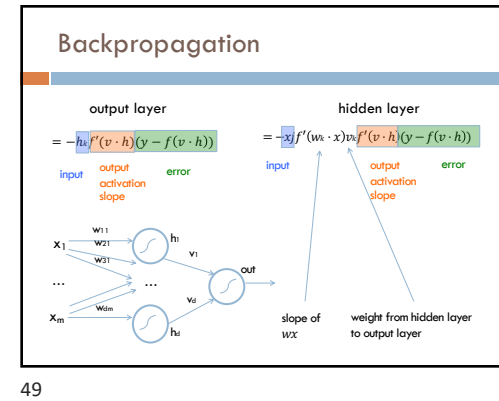

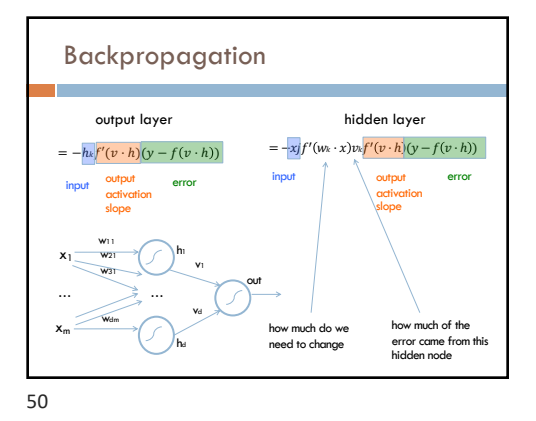

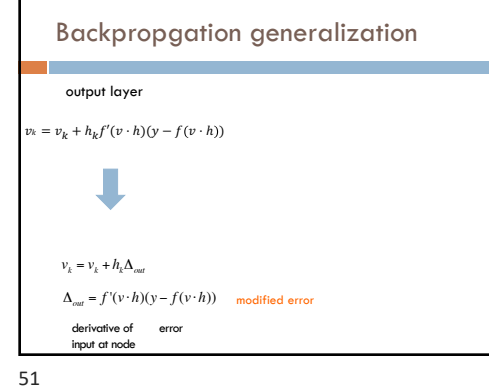

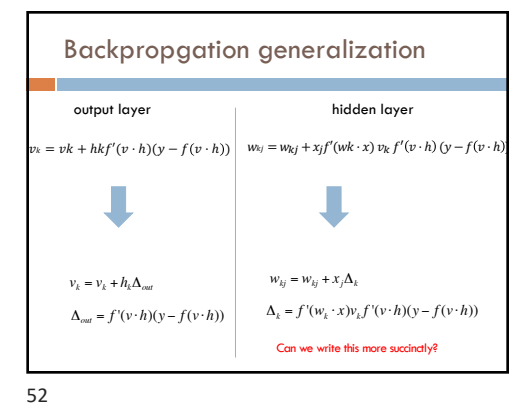

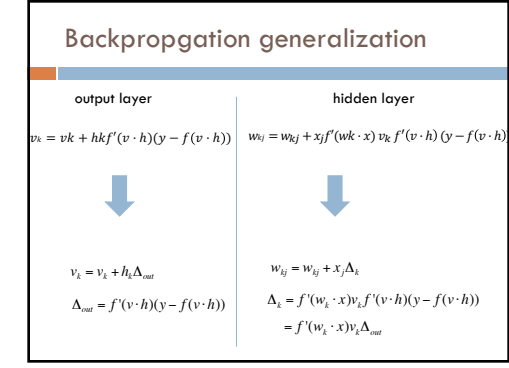

53

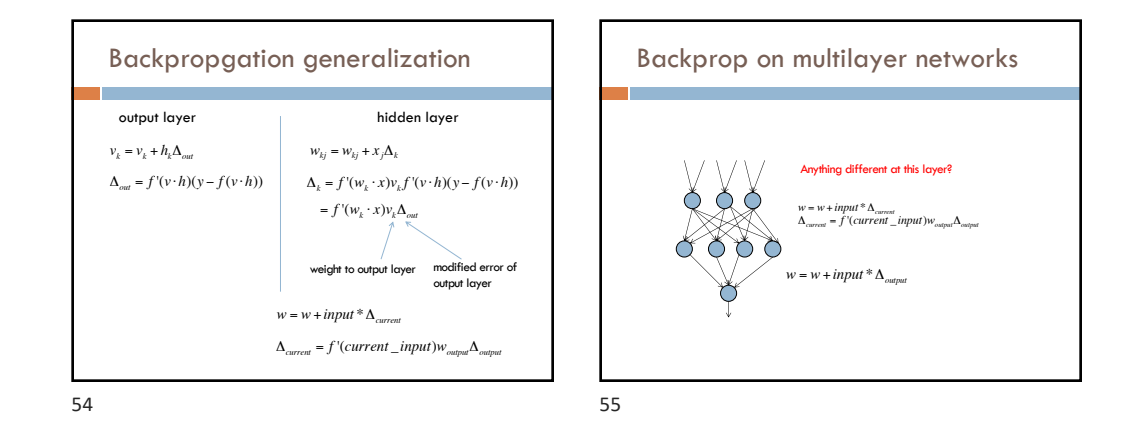

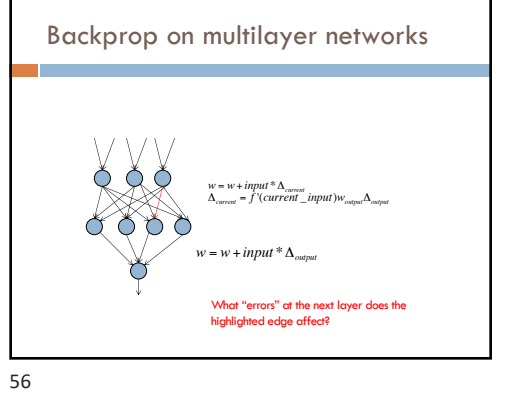

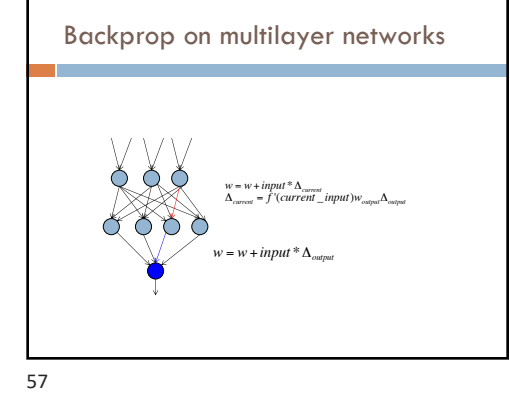

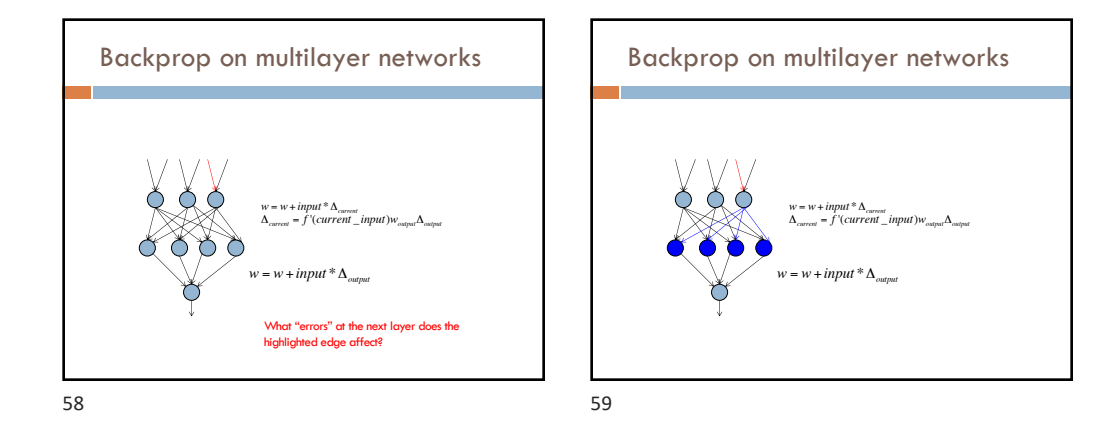

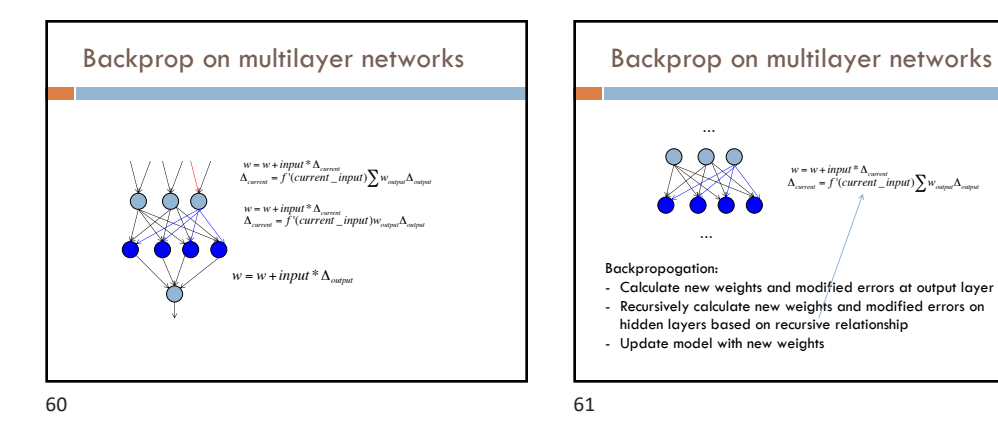

*w* = *w*+*input* \*Δ*current* <sup>Δ</sup>*current* <sup>=</sup> *<sup>f</sup>* '(*current* \_*input*)∑*woutput* Δ*output*

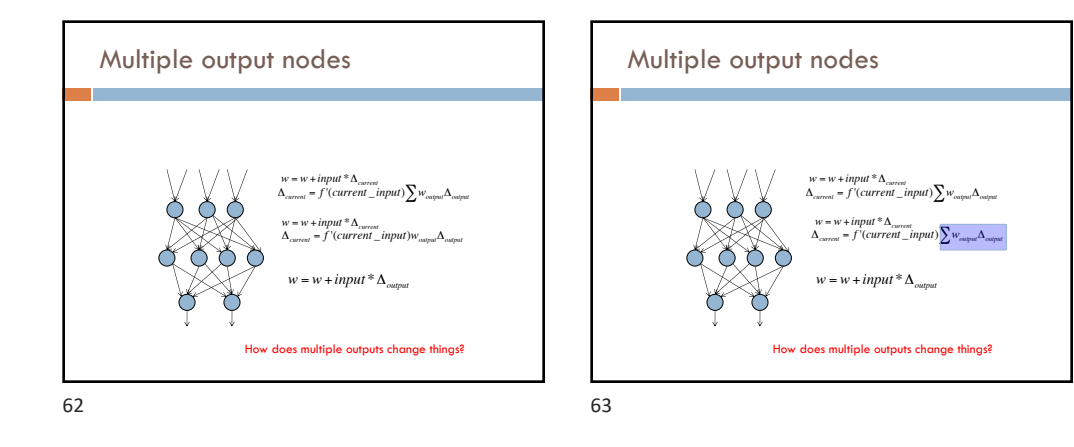

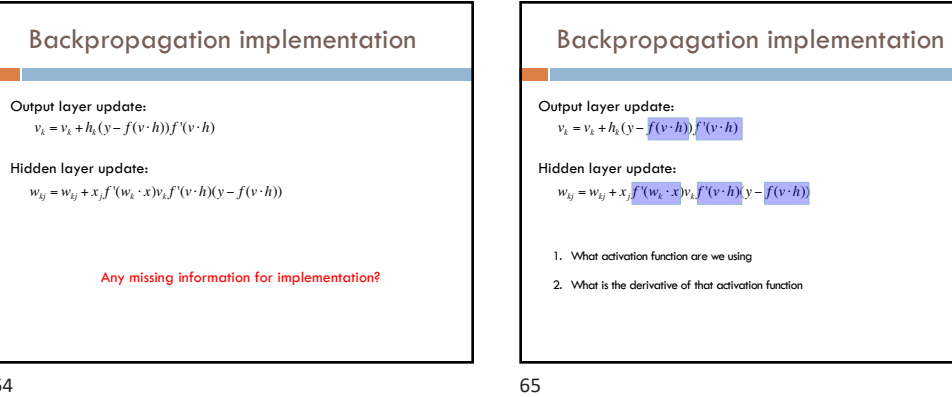

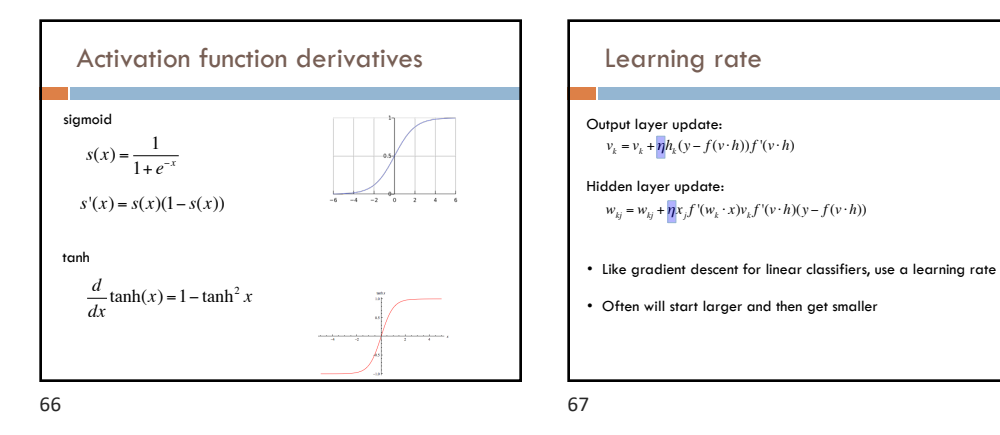

Backpropagation implementation

- Calculate new weights and modified errors at output

- Recursively calculate new weights and modified errors on hidden layers based on recursive relationship

- Compute all outputs going forward

- Update model with new weights

Just like gradient descent! for some number of iterations: randomly shuffle training data for each example:

layer

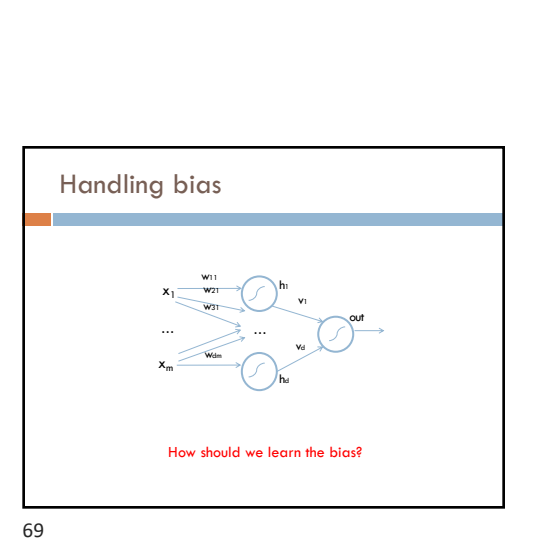

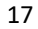

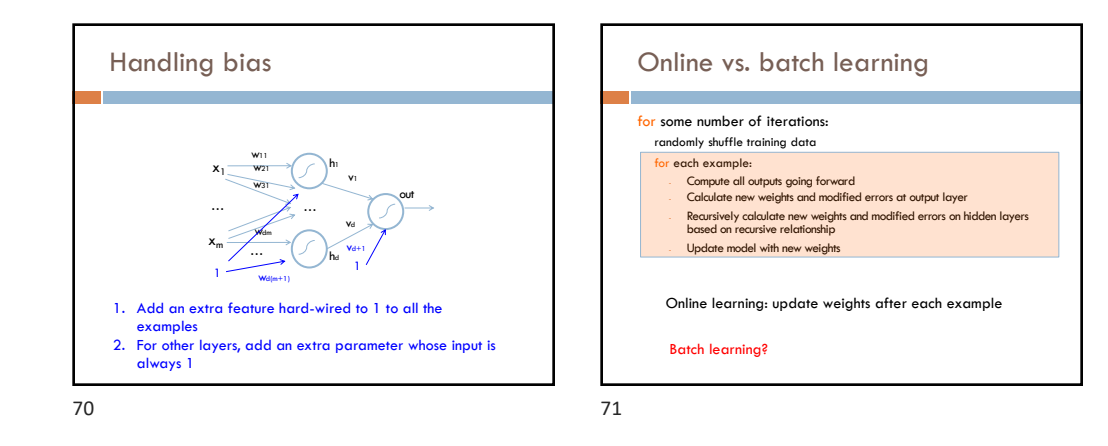

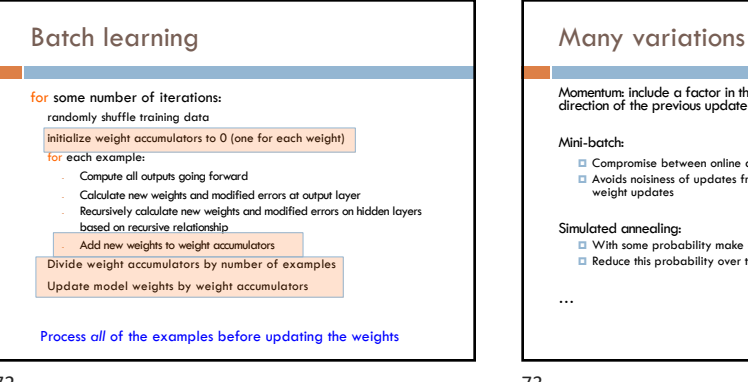

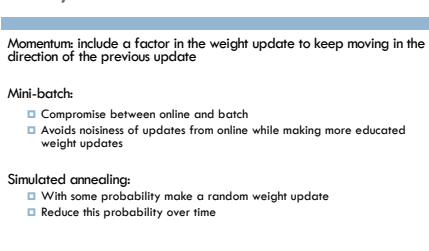

## Challenges of neural networks?

Picking network configuration

Can be slow to train for large networks and large amounts of data

Loss functions (including squared error) are generally not convex *with respect to the parameter space*

## History of Neural Networks

McCulloch and Pitts (1943) – introduced model of artificial neurons and suggested they could learn

Hebb (1949) – Simple updating rule for learning

Rosenblatt (1962) - the *perceptron* model

Minsky and Papert (1969) – wrote *Perceptrons*

Bryson and Ho (1969, but largely ignored until 1980s--<br>Rosenblatt) – invented backpropagation learning for<br>multilayer networks

74

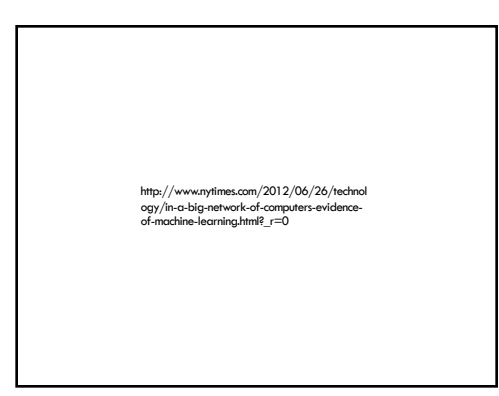

76

77